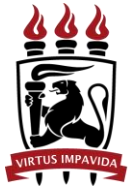

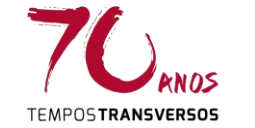

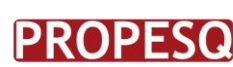

ROPESQ PRÓ-REITORIA PARA ASSUNTOS

#### **UNIVERSIDADE FEDERAL DE PERNAMBUCO PRÓ-REITORIA PARA ASSUNTOS DE PESQUISA E PÓS-GRADUAÇÃO**

## **EDITAL DE APOIO À MANUTENÇÃO DE EQUIPAMENTOS (PRÓ-MANUTENÇÃO) – 01/2017**

## **ANEXO 1 (DOCUMENTAÇÃO PROCESSO)**

# **DISPENSA DE LICITAÇÃO**

#### **1. Introdução**

Este anexo visa orientar e padronizar os procedimentos de solicitação de serviços em equipamentos específicos de laboratório através de Dispensa de Licitação. Devendo ser seguidas as orientações apresentadas, atendendo as instruções do **Art. 24, Inciso XXI da lei de Licitações e exigências dos órgãos reguladores**. Os processos que não atenderem às instruções abaixo serão devolvidos para correção e adequação às exigências. Dúvidas devem ser direcionadas para o e-mail **[kezia\\_ufpe@yahoo.com.br](mailto:kezia_ufpe@yahoo.com.br) ou [pablo.sousa@ufpe.br](mailto:pablo.sousa@ufpe.br)**

#### **2. Formação de processo na DICOM**

O processo deve ser formado na DICOM (Protocolo), com as documentações abaixo solicitadas, devendo ser um processo diferente para cada empresa vencedora diferente. Informar ao DICOM que o processo deve ser registrado com o nome da empresa que venceu a concorrência, para facilitar todo o procedimento ao longo da execução do processo. O Ofício de solicitação do serviço, com assinatura do Coordenador da Pós-Graduação, destacando que se trata de serviço em equipamento de pesquisa **com recursos do EDITAL DE APOIO À MANUTENÇÃO DE EQUIPAMENTOS (PRÓ-MANUTENÇÃO) – 01/2017**, deve constar:

- Nome da empresa que venceu a concorrência;
- Título do(s) projeto(s) envolvido(s) na utilização do equipamento que receberá o serviço;
- Nome do orientador e alunos ligados ao projeto de pesquisa;
- Pós-Graduação ao qual está diretamente ligado o projeto de pesquisa;
- E quantas mais informações forem necessárias ao esclarecimento de que se trata de serviço em equipamento exclusivo para apoio à pesquisa científica.

## **3. Parecer Técnico**

A justificativa que atuará como parecer técnico, deverá ser assinada pelo professor orientador do projeto para contratação do serviço, esclarecendo tecnicamente que a contratação do serviço no equipamento está diretamente ligada à pesquisa, e quais as implicações causadas caso os mesmos não sejam realizados;

## **4. Documento de aprovação do(s) Projeto(s) de Pesquisa**

Documento de aprovação dos projetos de pesquisa aos quais os bens serão alocados podendo ser trecho de ata do colegiado ou documentos de órgãos de fomento.

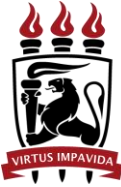

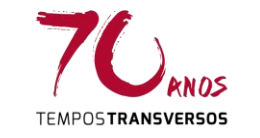

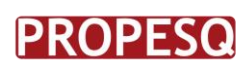

**PROPESO** PRÓ-REITORIA PARA ASSUNTOS

## **5. Concorrência**

Deverá ser anexado ao processo, o número mínimo de três propostas comerciais, ao qual será contratada a de menor valor. As propostas devem conter a mesma descrição dos serviços, devendo estar detalhada as peças que serão trocadas, se for o caso.

## **6. Comprovações/Declarações**

- 6.1. CND de regularidade fiscal federal (art. 193, Lei 5.172/66); [http://www.receita.fazenda.gov.br/Aplicacoes/ATSPO/Certidao/CndConjun](http://www.receita.fazenda.gov.br/Aplicacoes/ATSPO/Certidao/CndConjuntaInter/InformaNICertidao.asp?Tipo=1) [taInter/InformaNICertidao.asp?Tipo=1](http://www.receita.fazenda.gov.br/Aplicacoes/ATSPO/Certidao/CndConjuntaInter/InformaNICertidao.asp?Tipo=1)
- 6.2. CND de regularidade com a Seguridade Social (INSS art. 195, §3°, CF 1988)[;https://www.receita.fazenda.gov.br/aplicacoes/atspo/certidao/cndco](https://www.receita.fazenda.gov.br/aplicacoes/atspo/certidao/cndconjuntainter/informanicertidao.asp?tipo=1) [njuntainter/informanicertidao.asp?tipo=1](https://www.receita.fazenda.gov.br/aplicacoes/atspo/certidao/cndconjuntainter/informanicertidao.asp?tipo=1)
- 6.3. CND de regularidade com o Fundo de Garantia por Tempo de Serviço (FGTS – art. 2°, Lei 9.012/95)
	- <https://www.sifge.caixa.gov.br/Cidadao/Crf/FgeCfSCriteriosPesquisa.asp>
- 6.4. Consulta ao CADIN Cadastro Informativo de créditos não quitados do setor público federal (inciso III do art. 6° da Lei nº 10.522/02, STF, ADI n. 1454/DF) - Retirado na PROPESQ;
- 6.5. CND de regularidade trabalhista (Lei 12.440/11);<www.tst.jus.br/certidao>
- 6.6. Certidão Negativa de débitos Municipal (Pedir à empresa);
- 6.7. Certidão Negativa de débitos Estadual (Pedir à empresa);
- 6.8. Declaração que não emprega menor em situação irregular em cumprimento aos termos da Lei 9.854/99 - (Fornecida pela empresa);
- 6.9. Declaração que não possui impedimento para contratação com empresa pública - (Fornecida pela empresa);
- 6.10. Verificação de eventual proibição para contratar com a Administração.

## **7. Sistemas de consulta de registro de penalidades:**

7.1 Cadastro Nacional de Empresas Inidôneas e Suspensas – CEIS [\(http://www.portaltransparencia.gov.br\);](http://www.portaltransparencia.gov.br)/))

7.2 Lista de Inidôneos do Tribunal de Contas da União (http://portal2.tcu.gov.br);

7.3 Sistema de Cadastro Unificado de Fornecedores – SICAF;

7.4 Cadastro Informativo de créditos não quitados do setor público federal -

CADIN;

7.5 Conselho Nacional de Justiça - CNJ [\(http://www.cnj.jus.br\)](http://www.cnj.jus.br/).

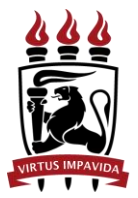

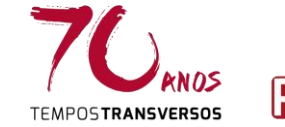

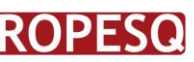

**PROPESO** PRÓ-REITORIA PARA ASSUNTOS

# **INEXIGIBILIDADE DE LICITAÇÃO**

## **1. Introdução**

Este anexo visa orientar e padronizar os procedimentos de solicitação de serviços através **de Inexigibilidade de Licitação**, que ocorre quando **apenas um único serviço atende a necessidade** e **só uma empresa o realiza**. Devendo ser seguidas as orientações apresentadas, atendendo as instruções legais vigentes para essa modalidade de contratação.. Dúvidas devem ser direcionadas para o e-mail **[kezia\\_ufpe@yahoo.com.br](mailto:kezia_ufpe@yahoo.com.br) ou [pablo.sousa@ufpe.br](mailto:pablo.sousa@ufpe.br)**

## **2. Formação de processo na DICOM**

O processo deve ser formado na DICOM (Protocolo), com as documentações abaixo solicitadas, devendo ser um processo diferente para cada empresa diferente. Informar ao DICOM que o processo deve ser registrado com o nome da empresa a ser contratada, para facilitar todo o procedimento ao longo da execução do processo. O Ofício de solicitação, com assinatura do Coordenador da Pós-Graduação, destacando que se trata de serviço em equipamento de pesquisa **com recursos do EDITAL DE APOIO À MANUTENÇÃO DE EQUIPAMENTOS (PRÓ-MANUTENÇÃO) – 01/2017**, deve constar:

- Nome e CNPJ da empresa a ser contratada;
- Valor da contratação
- E quantas mais informações forem necessárias ao esclarecimento de que se trata de uma contratação que se enquadra em inexigibilidade de licitação.

## **3. Razão da Escolha do Fornecedor (Parecer Técnico)**

A justificativa que atuará como parecer técnico, deverá ser assinada pelo pesquisador responsável pela contratação, que deve ser servidor da UFPE, esclarecendo tecnicamente porque apenas esse serviço especifico atende a necessidade, ou seja, quais características esse serviço tem que nenhum outro tem e porque são indispensáveis para pesquisa.

Deverá ser anexado documento comprobatório da exclusividade emitido por junta comercial ou órgão de classe. (não é aceito declaração da própria empresa ou do fabricante)

## **4. Justificativa do Preço**

Deverá ser anexado ao processo, proposta comercial e cópias de notas fiscais de mesmo serviço fornecido pela empresa para outro Órgão ou empresa.

## **5. Comprovações/Declarações**

- 5.1 CND de regularidade fiscal federal (art. 193, Lei 5.172/66); [http://www.receita.fazenda.gov.br/Aplicacoes/ATSPO/Certidao/CndConjun](http://www.receita.fazenda.gov.br/Aplicacoes/ATSPO/Certidao/CndConjuntaInter/InformaNICertidao.asp?Tipo=1) [taInter/InformaNICertidao.asp?Tipo=1](http://www.receita.fazenda.gov.br/Aplicacoes/ATSPO/Certidao/CndConjuntaInter/InformaNICertidao.asp?Tipo=1)
- 5.2 CND de regularidade com a Seguridade Social (INSS art. 195, §3°, CF 1988);

[https://www.receita.fazenda.gov.br/aplicacoes/atspo/certidao/cndconjuntai](https://www.receita.fazenda.gov.br/aplicacoes/atspo/certidao/cndconjuntainter/informanicertidao.asp?tipo=1) [nter/informanicertidao.asp?tipo=1](https://www.receita.fazenda.gov.br/aplicacoes/atspo/certidao/cndconjuntainter/informanicertidao.asp?tipo=1)

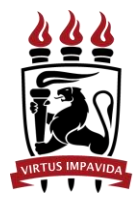

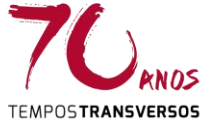

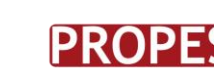

5.3 CND de regularidade com o Fundo de Garantia por Tempo de Serviço (FGTS – art. 2°, Lei 9.012/95)

<https://www.sifge.caixa.gov.br/Cidadao/Crf/FgeCfSCriteriosPesquisa.asp> 5.4 Consulta ao CADIN - Cadastro Informativo de créditos não quitados do

- setor público federal (inciso III do art. 6º da Lei nº 10.522/02, STF, ADI n. 1454/DF) - Retirado na PROPESQ;
- 5.5 CND de regularidade trabalhista (Lei 12.440/11); [www.tst.jus.br/certidao](file:///C:/Users/mcas/AppData/Local/Temp/www.tst.jus.br/certidao)
- 5.6 Certidão Negativa de débitos Municipal (Pedir à empresa);
- 5.7 Certidão Negativa de débitos Estadual (Pedir à empresa);
- 5.8 Declaração que não emprega menor em situação irregular em cumprimento aos termos da Lei 9.854/99 - (Fornecida pela empresa);
- 5.9 Declaração que não possui impedimento para contratação com empresa pública - (Fornecida pela empresa);
- 5.10 Verificação de eventual proibição para contratar com a Administração.

## **6. Sistemas de consulta de registro de penalidades:**

- 6.1 Cadastro Nacional de Empresas Inidôneas e Suspensas CEIS; [http://www.portaltransparencia.gov.br](http://www.portaltransparencia.gov.br/)
- 6.2 Lista de Inidôneos do Tribunal de Contas da União TCU; http://portal2.tcu.gov.br
- 6.3 Sistema de Cadastro Unificado de Fornecedores SICAF; (consultado na PROPESQ)
- 6.4 Cadastro Informativo de créditos não quitados do setor público federal CADIN; (consultado na PROPESQ)
- 6.5 Conselho Nacional de Justiça CNJ [http://www.cnj.jus.br.](http://www.cnj.jus.br/)